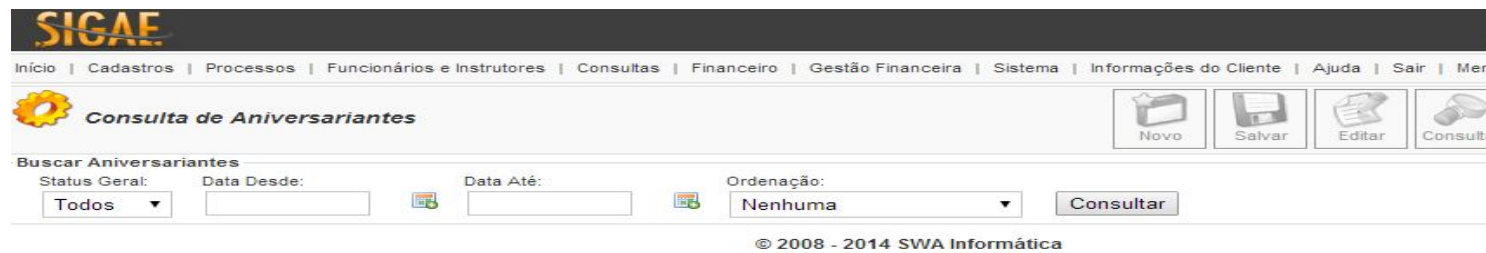

**Status Geral:** Filtro pelo status geral do aniversario (Todos ou Hoje);

**Data Desde:** Intervalo inicial da data para a consulta dos aniversariantes;

**Data até:** Intervalo final de data para a consulta dos aniversariantes;

**Ordenação:** Ordem a qual os dados da consulta serão apresentados (Nenhuma, Por nome do Cliente ou Por Data de Nascimento).